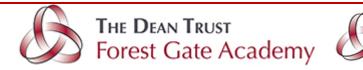

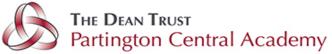

## Using a Phone as a scanner

Did you know?..

If you have an iPhone or iPad you actually have a scanner.

If you are planning to scan any work to your teachers you can use the 'Notes app'.

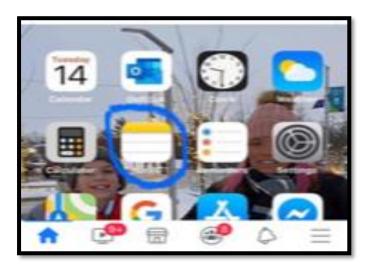

Open up a new note, press the camera button, the option to scan document will pop up.

Once the document is scanned you can email it easier than a photo, plus you can add notes to your scanned doc.